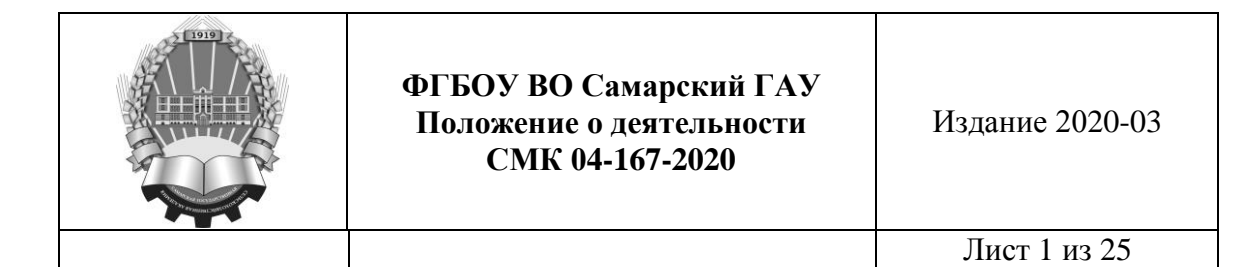

**Временный порядок организации и проведения государственной итоговой аттестации обучающихся по программам высшего образования – программам бакалавриата, программам специалитета, программам магистратуры и аспирантуры с использованием электронного обучения и дистанционных образовательных технологий**

(утвержден приказом ректора № 56/1-ОД от 26 марта 2020 года)

**Учт.экз.№ 1**

УТВЕРЖДАЙ СИЛЬБЕРЖДАГА ОД СЕРГЕЕ ЖОЛ САНДАРДА ОД СЕРГЕЕ ЖОЛ САНДАРДА ОД СЕРГЕЕ ЖОЛ САНДАРДА ОД СЕРГЕЕ ЖОЛ САНД<br>Сергее живото се од сергее живото се од сергее живото се од сергее живото се од сергее живото се од сергее жив утверждаю . Врио ректора университета  $\mathbb{C}$  wapra 2020 г.

Кинель 2020

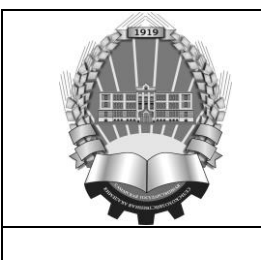

Издание 2020-03

# Содержание

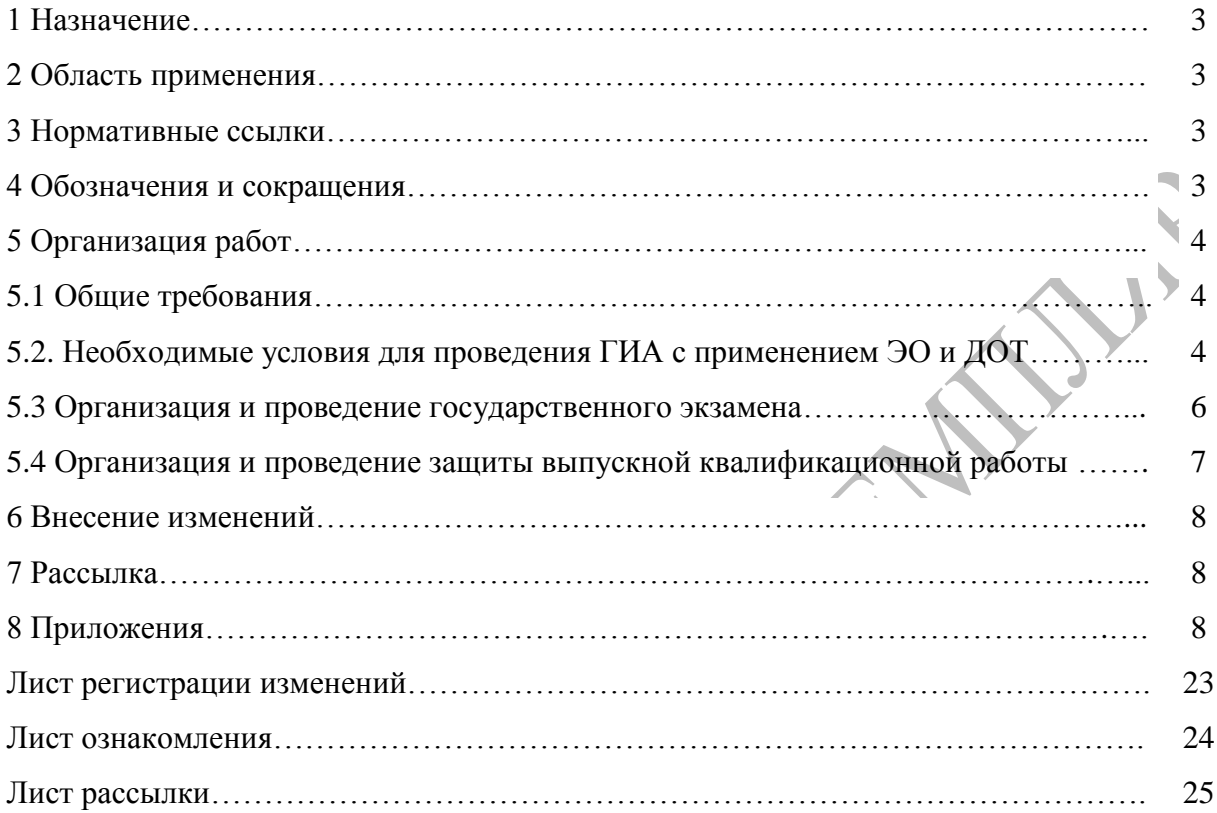

July 19

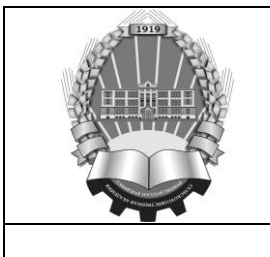

Издание 2020-03

#### **1 Назначение**

Настоящий порядок регулирует порядок и требования прохождения государственной итоговой аттестации выпускников в университете вне зависимости от ступени, формы и сроков обучения при получении высшего образования с использованием электронного обучения и дистанционных образовательных технологий.

#### **2 Область применения**

Требования данного порядка распространяются на все структурные подразделения университета, осуществляющих подготовку и выпуск в рамках подготовки направлений (специальностей).

#### **3 Нормативные ссылки**

Данный порядок разработан с учетом требований следующих правовых и нормативных документов:

- Федеральный Закон от 29.12.2012 N 273-ФЗ "Об образовании в Российской Федерации";

- Приказ Министерства образования и науки РФ от 05 апреля 2017 г. № 301 «Об утверждении Порядка организации и осуществления образовательной деятельности по образовательным программам высшего образования - программам бакалавриата, программам специалитета, программам магистратуры».

- Приказ Министерства образования и науки Российской Федерации (Минобрнауки России) от 19 ноября 2013 г. N 1259 г. Москва «Об утверждении Порядка организации и осуществления образовательной деятельности по образовательным программам высшего образования - программам подготовки научно-педагогических кадров в аспирантуре (адъюнктуре)»;

- Федеральные государственные образовательные стандарты высшего образования;

- Устав федерального государственного бюджетного образовательного учреждения высшего образования «Самарский государственный аграрный университет»;

- СМК 02-09-2013 Документированная процедура системы менеджмента качества. Общие требования к содержанию и оформлению положений о деятельности;

#### **4 Обозначения и сокращения**

В настоящем порядке использованы следующие сокращения и обозначения:

- **ВКР** – выпускная квалификационная работа;

- **ГИА** – государственная итоговая аттестация;

- **ГЭ** – государственный экзамен;

- **ГЭК** – государственная экзаменационная комиссия;

- **ДОТ** – дистанционные образовательные технологии;

- **ПК** – персональный компьютер;

- **ФГБОУ ВО Самарский ГАУ или университет** – федеральное государственное бюджетное образовательное учреждение высшего образования «Самарский государственный аграрный университет»;

- **ЦИТ** – центр информационных технологий;

- **ЭО** – электронное обучение;

- **ЭИОС** – электронная информационно-образовательная среда.

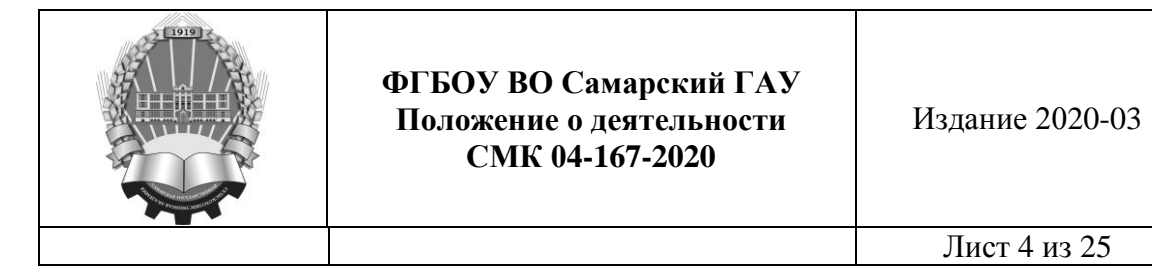

#### **5 Организация работ**

## **5.1 Общие требования**

5.1.1 Настоящий порядок устанавливает требования к участникам образовательного процесса, оборудованию помещений, техническому, технологическому и программному обеспечению проведения государственных аттестационных испытаний, определяет алгоритм действий государственной экзаменационной комиссии (далее – ГЭК), учебно-вспомогательного персонала и обучающихся в период организации и проведения ГИА с применением ЭО и ДОТ в Университете.

5.1.2 К ГИА с применением ЭО и ДОТ допускается обучающийся, не имеющий академических задолженностей и в полном объеме выполнивший учебный план по соответствующей образовательной программе высшего образования.

5.1.3 Проведение ГИА с применением ЭО и ДОТ для обучающихся допускается на основании личного заявления, которое подается на имя ректора Университета не позднее, чем за один месяц до начала ГИА (приложение 1).

5.1.4 Не позднее, чем за две недели до начала ГИА сотрудниками центра информационных технологий (далее ЦИТ) университета проводится тестирование состояния связи с обучающимся в сети Интернет. По результатам тестирования принимается решение о возможности проведения мероприятия ГИА с применением ЭО и ДОТ, которое фиксируется на заявлении и доводится до обучающегося в течение трех рабочих дней с момента попытки установления связи. В случае положительного решения с обучающимся заключается дополнительное соглашение (приложение 2). На электронную почту обучающегося, сотрудником деканата, высылается памятка с информацией о порядке проведения ГИА с применением ЭО и ДОТ (приложение 3).

5.1.5 На электронную почту членов ГЭК, так же высылается уведомление и памятка с информацией о порядке и времени проведения ГИА с применением ЭО и ДОТ.

## **5.2 Необходимые условия для проведения ГИА с применением ЭО и ДОТ**

5.2.1 Технологическое обеспечение проведения ГИА с применением ЭО и ДОТ в Университете осуществляется с использованием образовательного ресурса «Электронная образовательная среда ФГБОУ ВО Самарский ГАУ» (ресурс - [http://mod0.ssaa.ru/\)](http://mod0.ssaa.ru/login/index.php) на базе платформы Moodle.

5.2.2 Взаимодействие между участниками образовательного процесса (членами ГЭК, учебно-вспомогательным персоналом и обучающимися) осуществляется в режиме видео-конференц-связи. Для обеспечения гибкого подхода к организации сеансов многоточечной видеоконференцсвязи (на период самоизоляции) предусматривается возможность использования нескольких альтернативных программных платформ, позволяющих проводить видео-конференц-связь.

5.2.3 В случае отсутствия у обучающегося технических возможностей соответствующих требованиям проведения видео-конференц-связи, университет предоставляет обучающемуся помещение и оборудование для участия в проведении ГИА с применением ЭО и ДОТ.

5.2.4 Для проведения ГИА с применением ЭО и ДОТ в университете оснащаются помещения с необходимым комплектом оборудования, которое обеспечивает: непрерывное видео и аудио-наблюдение за обучающимися, видеозапись государственных аттестационных испытаний; возможность обмена всех участников ГИА с применением ЭО и ДОТ сообщениями и текстовыми файлами; возможность демонстрации обучающимися презентационных материалов во время защиты ВКР.

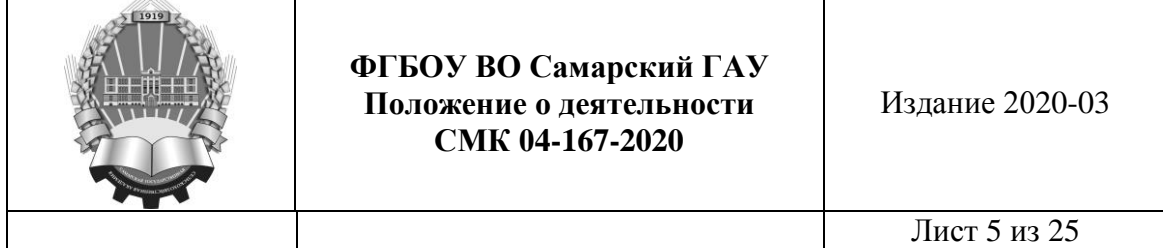

5.2.5 Помещение для проведения ГИА с применением ЭО и ДОТ оборудуется компьютером с выходом в Интернет и необходимым программным обеспечением, видеопроектором, экраном, web-камерой, микрофоном, устройством воспроизведения звука, устройством видео- и звукозаписи.

5.2.6 К помещению, в котором находится обучающийся, предъявляются следующие требования: помещение должно быть со стенами, закрытой дверью, вдалеке от радиопомех во время государственного аттестационного испытания в помещении не должны находиться посторонние лица; дополнительные компьютеры и другие мониторы должны быть отключены; рабочая поверхность стола, на котором установлен ПК обучающегося, должна быть свободна от всех предметов, включая карманные компьютеры или другие компьютерные устройства, часы, тетради, книги, блокноты, самоклеющиеся листки, заметки или бумаги с напечатанным текстом. Web-камера не должна быть расположена напротив источника освещения. На рабочем столе допускается наличие чистого листа бумаги, ручки и простого калькулятора, при защите ВКР – листа с докладом.

5.2.7 В случае наличия у обучающегося, участвующего в ГИА с применением ЭО и ДОТ, технических средств и программного обеспечения, позволяющих обеспечить целостность процедуры ГИА с применением ЭО и ДОТ с соблюдением правил, установленных Положением о государственной итоговой аттестации выпускников, Положением о порядке проведения государственной итоговой аттестации по образовательным программам высшего образования - программам подготовки научнопедагогических кадров в аспирантуре и договором об оказании образовательных услуг, обучающийся вправе воспользоваться своей технической базой, что должно быть отражено в заявлении.

5.2.8 Обучающийся самостоятельно обеспечивает персональный компьютер или ноутбук (далее ПК) с доступом в сеть Интернет со скоростью не менее 2 Мбит/сек. Программно-аппаратное обеспечение ПК обучающегося должно соответствовать следующим требованиям: - установлена web-камера, микрофон с колонками или гарнитура (все устройства и конфигурация ПК должны быть совместимы и соответствовать системным требованиям Adobe® Flash® Player); - установлен Adobe® Flash® Player и браузер с поддержкой данного программного обеспечения. В этом варианте проведения процедуры ГИА с применением ЭО и ДОТ к помещению, в котором находится обучающийся, предъявляются требования, указанные в п. 5.2.4.

5.2.9 Члены ГЭК должны располагать техническими возможностями для участия в проведении ГИА с применением ЭО и ДОТ персональным компьютером или ноутбуком (далее ПК) с доступом в сеть Интернет со скоростью не менее 2 МБит/сек. Программноаппаратное обеспечение ПК члена ГЭК должно соответствовать следующим требованиям: - установлена web-камера, микрофон с колонками и гарнитура (все устройства и конфигурация ПК должны быть совместимы и соответствовать системным требованиям Adobe® Flash® Player); - установлен Adobe® Flash® Player и браузер с поддержкой данного программного обеспечения.

5.2.10 При проведении ГИА с ДОТ также обеспечивается возможность экстренной связи между участниками мероприятий ГИА с применением ЭО и ДОТ в случае сбоев соединения и возникновения иных технических проблем.

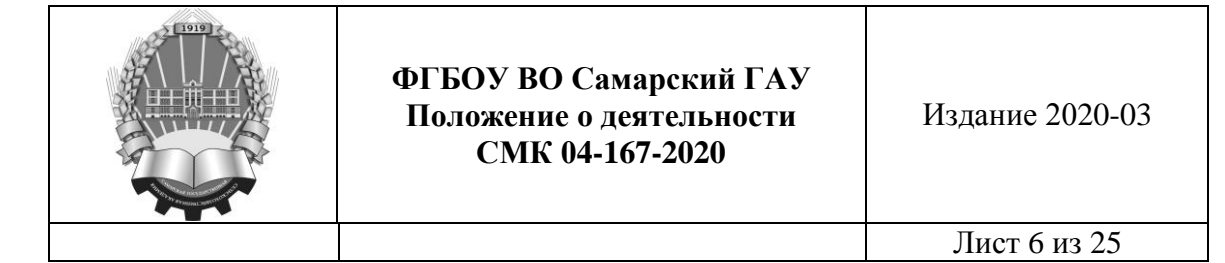

#### **5.3 Организация и проведение государственного экзамена**

5.3.1 Проведение государственного экзамена (ГЭ) осуществляется в форме удаленного тестирования или в форме устного экзамена с выполнением обязательной идентификации личности обучающегося и постоянным контролем со стороны ГЭК за соблюдением процедуры и порядка проведения ГЭ.

5.3.2 Удаленное компьютерное тестирование включают в себя решение обучающимися различных типов заданий, входящих в программу ГЭ по соответствующему направлению подготовки, и обеспечивающих проверку уровня сформированности компетенций обучающихся.

5.3.3 Тестовые задания ГЭ размещаются на образовательном ресурсе «Электронная образовательная среда ФГБОУ ВО Самарский ГАУ».

5.3.4 В день проведения ГЭ:

а) обучающийся входит под своими персональными данными на образовательный ресурс «Электронная образовательная среда ФГБОУ ВО Самарский ГАУ» и в разделе «Государственная итоговая аттестация» выбирает курс «Процедура ГИА» и переходит к ссылке «Заседание ГЭК» для подключения к WEB-конференции для проведении ГИА с применением ЭО и ДОТ;

б) члены ГЭК по ссылке, указанной в уведомлении (п. 5.1.5) самостоятельно осуществляют подключение к WEB-конференции для проведении ГИА с применением ЭО и ДОТ;

в) сотрудник ЦИТ: контролирует подключение обучающихся и членов ГЭК к видеоконференции и при отсутствии подключения у обучающегося или отдельных участников осуществляет соединение с ними посредством телефонной связи по тем номерам, которые заранее были предоставлены в ЦИТ; оказывает консультационную помощь обучающимся и членам ГЭК для устранения возникающих проблем с подключением. Если в течение 15 минут проблема с подключением не устраняется, обучающемуся по телефону объявляется, что государственное аттестационное испытание переносится на более поздний срок, ему в индивидуальном протоколе заседания ГЭК вносится запись «неявка по уважительной причине», в связи с невозможностью установления интернет-соединения. В установленное расписанием время представитель ЦИТ сообщает председателю ГЭК о возможности начала государственного аттестационного испытания;

г) в случае использования обучающимся помещения предоставляемого университетом, сотрудник ЦИТ: в помещении, обозначенном в расписании, осуществляет настройку ПК к сеансу видеоконференцсвязи; проверяет работу видеокамер и микрофонов; обеспечивает качество работы оборудования в соответствии с установленными требованиями; информирует председателя ГЭК о технической готовности к проведению видеоконференцсвязи; осуществляет техническую поддержку в течение всего государственного аттестационного испытания.

5.3.5 При подтверждении устойчивого соединения с обучающимися и всеми членами ГЭК председатель ГЭК представляет членов комиссии, доводит регламент проведения ГЭ и проводит процедуру идентификации обучающихся (приложение 4, 5).

5.3.6 Идентификация обучающихся состоит в визуальной сверке личности обучающегося с данными паспорта, представленного обучающимся перед видеокамерой членам ГЭК в развернутом виде. При идентификации личности обучающийся обязан назвать полностью фамилию, имя, отчество. Сведения о результатах идентификации обучающихся вносятся секретарем в индивидуальные протоколы заседания ГЭК. В случае

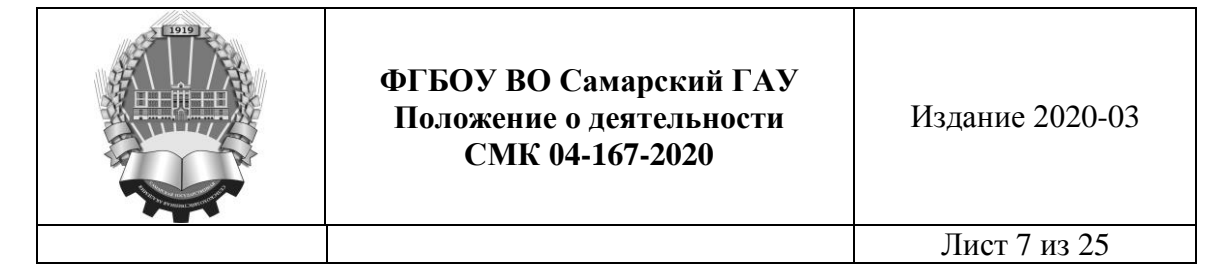

невозможности идентификации, обучающийся отстраняется от дальнейшего прохождения ГЭ, ему в индивидуальном протоколе заседания ГЭК вносится запись «неявка по неуважительной причине», в связи с невозможностью идентификации обучающегося (Приложение 6).

5.3.7 После процедуры идентификации председатель ГЭК предлагает обучающемуся, осуществить сканирование при помощи web-камеры (или поднимая и поворачивая ноутбук) окружающих стен, пола, потолка и рабочей поверхности стола, на котором установлен ПК. При выявлении нарушений требований п. 5.2.4 настоящего Порядка обучающийся должен устранить нарушения. Если выявленные нарушения устранить невозможно, то обучающийся отстраняется от дальнейшего прохождения ГЭ, ему в индивидуальном протоколе заседания ГЭК вносится запись «неявка по неуважительной причине», в связи с нарушением требований к помещению, в котором находится обучающийся.

5.3.8 После завершения процедуры идентификации обучающийся получает задание ГЭ и приступает к его выполнению. Продолжительность выполнения задания составляет не более трех академических часов.

5.3.9 В случае сбоев в работе оборудования и канала связи со стороны обучающегося более двух раз общей продолжительностью более 15 минут ГЭК оставляет за собой право отменить заседание в отношении данного обучающегося, о чем составляется акт, который подписывается членами комиссии и сотрудником ЦИТ. Составленный акт подтверждает факт неявки на государственное аттестационное испытание по уважительной причине и является основанием для допуска обучающегося к сдаче следующего аттестационного испытания.

5.3.10 По окончании отведенного на государственный экзамен времени обучающиеся должны завершить выполнение задания и сообщить членам ГЭК о завершении работы с помощью текстового сообщения в чате. Выполненное письменно задание должно быть размещено в ЭИОС университета (pdf документ или jpeg картинка). Если работа выполнена раньше установленного на ГЭ времени, то по разрешению председателя ГЭК обучающийся может завершить сеанс связи досрочно.

5.3.11 При проведении удаленного экзамена в устной форме выполняются п.5.3.4 – п. 5.3.6, после завершения процедуры идентификации обучающийся получает задание ГЭ и приступает к его выполнению. Продолжительность подготовки к устному ответу составляет не более одного академического часа.

5.3.12 Дальнейшая работа ГЭК осуществляется в соответствии с Положением о государственной итоговой аттестации выпускников, Положением о порядке проведения государственной итоговой аттестации по образовательным программам высшего образования - программам подготовки научно-педагогических кадров в аспирантуре.

**5.4 Организация и проведение защиты выпускной квалификационной работы**

5.4.1 За два дня до начала ГИА, обучающиеся должны представить, а выпускающая кафедра разместить на образовательном ресурсе «Электронная образовательная среда ФГБОУ ВО Самарский ГАУ»: ВКР (научный доклад), отзыв руководителя, рецензию (при необходимости), протокол о наличии заимствований, заключение консультанта (при наличии), заявку на выполнение ВКР (при наличии), справку о внедрении (при наличии). Так же, обучающийся должен загрузить на ресурс «Электронная образовательная среда ФГБОУ ВО Самарский ГАУ» презентацию ВКР. Наличие презентации ВКР является обязательным условием для проведения ее защиты.

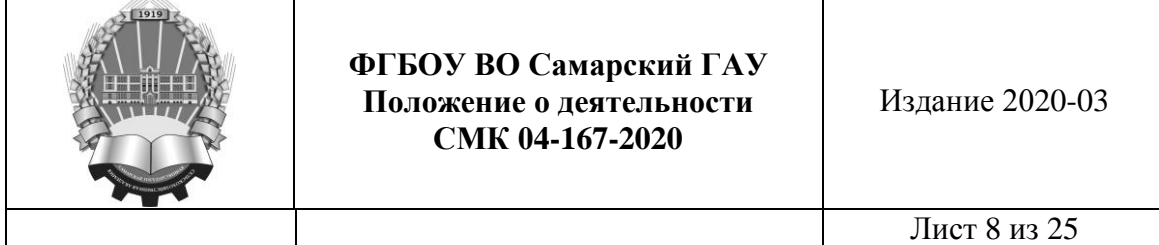

5.4.2 Для защиты ВКР сотрудниками деканата в соответствии с расписанием ГИА с применением ЭО и ДОТ, составляется график, по которому устанавливается время защиты ВКР обучающихся. График доводится до сведения сотрудников ЦИТ и обучающихся не менее чем за три дня до государственного аттестационного испытания.

5.4.3 Накануне проведения защиты ВКР сотрудниками ЦИТ проверяются (при отсутствии создаются) учетные записи председателя ГЭК и членов комиссии, не являющихся сотрудниками университета, и обеспечивается их доступ к ресурсу «Защита выпускной квалификационной работы, включая подготовку к процедуре защиты и процедуру защиты» на образовательном ресурсе «Электронная образовательная среда ФГБОУ ВО Самарский ГАУ».

5.4.4 За 30 минут до установленного графиком времени обучающийся входит в персональный кабинет на образовательном ресурсе «Электронная образовательная среда ФГБОУ ВО Самарский ГАУ», и в разделе «Защита выпускной квалификационной работы, включая подготовку к процедуре защиты и процедуру защиты» выбирает «Процедура ГИА» и переходит к ссылке «Заседание ГЭК» для подключения к WEB-конференции для проведении ГИА с применением ЭО и ДОТ и установления соединения с членами ГЭК.

5.4.5 При подключении к WEB-конференции для проведении ГИА с применением ЭО и ДОТ каждого обучающегося членами ГЭК проводится процедура идентификации личности, в порядке, установленном в пп. 5.3.6-5.3.7 настоящего Порядка.

5.4.6 После процедуры идентификации обучающийся приступает к докладу по теме ВКР с использованием презентационных материалов. Для доклада обучающемуся отводится до 10 минут. По окончании доклада председатель ГЭК зачитывает отзыв руководителя и рецензию (при наличии), председателем и членами комиссии задаются вопросы, на которые обучающийся дает развернутые ответы.

5.4.7 По окончании процедуры защиты обучающихся членами ГЭК проводится обсуждение защиты и объявляются оценки.

5.4.8 Секретарь фиксирует ход защиты ВКР в протоколах (Приложение 7).

5.4.9 Для лиц, не имеющих возможности использования средств Интернета в режиме оn-linе, ГИА может проводиться в аудиториях университета по строго сжатому регламенту (при защите выпускной квалификационной работы - до 7 минут) в группах не более 5 человек, с соблюдением масочного режима и санитарных требований.

5.4.10 Каждая следующая группа приступает к защите в строго назначенное время с перерывом между группами не менее 1 часа для проведения санитарной обработки помещения.

## **6 Внесение изменений**

Внесение изменений в данный порядок производит разработчик в соответствии с требованиями п. 7.2.9 ДП СМК 02-01-2013 Управление документацией.

## **7 Рассылка**

Разослать:

1-й экз. – разработчику;

2-й экз. и остальные экземпляры согласно листа рассылки

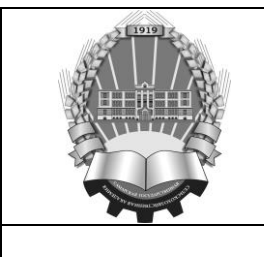

Издание 2020-03

Лист 9 из 25

#### **8 Приложения**

Приложение 1 – Пример заявления;

Приложение 2 – Пример дополнительного соглашения;

Приложение 3 – Памятка обучающемуся о порядке проведения ГИА с применением ДОТ;

Приложение 4 – Алгоритм действий председателя ГЭК по проведению государственного экзамена с применением дистанционных образовательных технологий;

Приложение 5 – Алгоритм действий председателя ГЭК по проведению защиты выпускных квалификационных работ с применением дистанционных образовательных технологий;

Приложение 6 – Пример оформления индивидуального протокола ГЭК; Приложение 7 – Пример оформления протокола защиты ВКР

Начальник отдела качества образования Е.С. Казакова

Разработчик:

**Разработчик:**

Начальник УМУ

Согласовано:

Юрисконсульт

Начальник отдела качества образования

Лачальник У

 $\sqrt{\frac{1}{\omega}}$ 

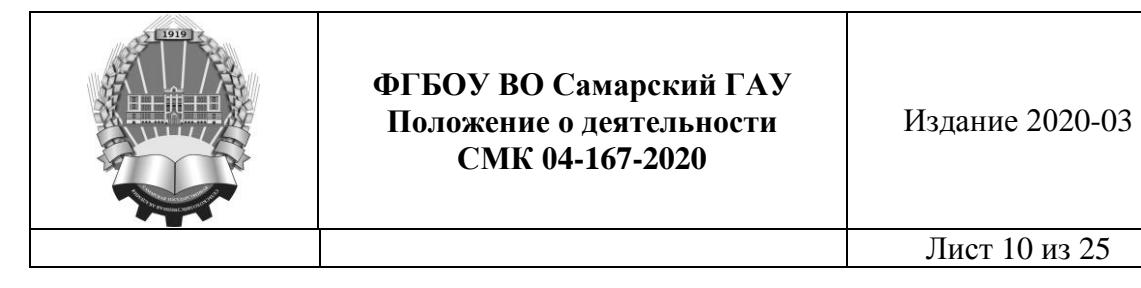

Приложение 1

# *Пример заявления*

# Ректору ФГБОУ ВО Самарский ГАУ

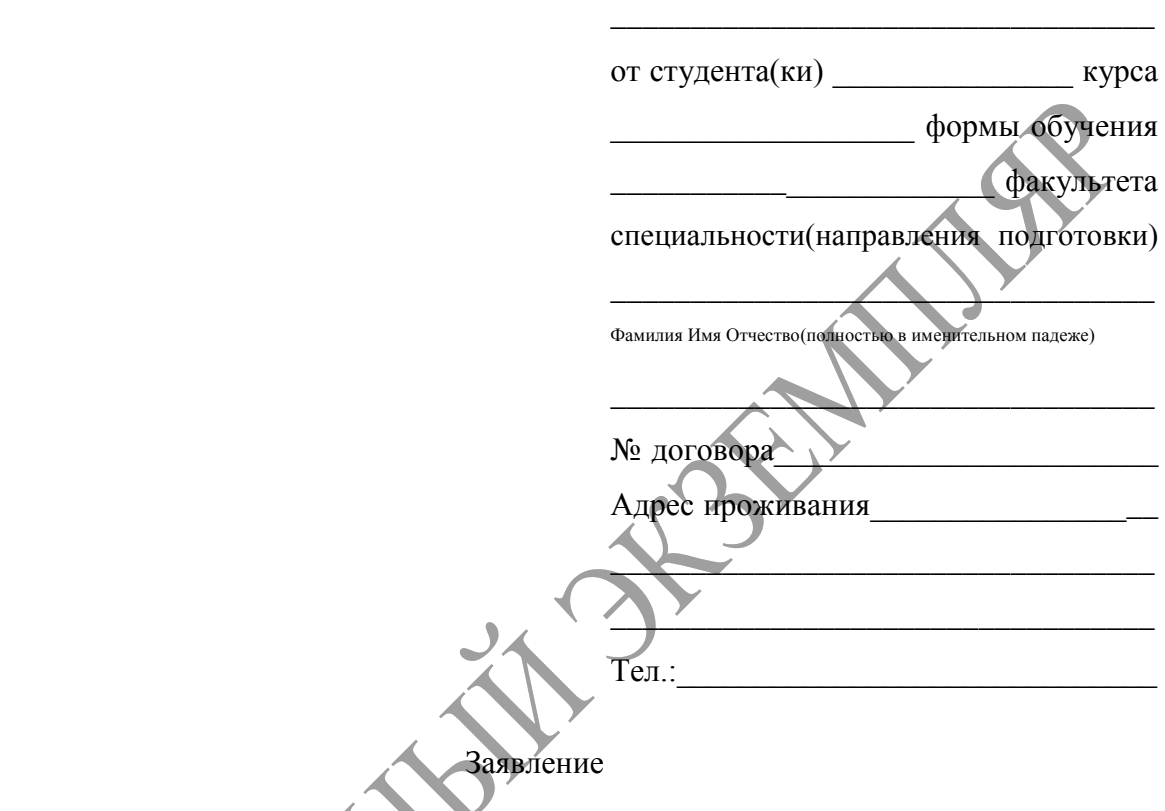

Прошу Вас разрешить пройти государственную итоговую аттестацию с применением дистанционных образовательных технологий по причине \_\_\_\_\_\_\_\_\_\_\_\_\_\_\_\_\_\_\_\_\_\_\_\_\_\_\_\_\_\_\_\_\_\_\_\_\_\_\_\_\_\_\_\_\_\_\_\_\_\_\_\_\_\_\_\_\_\_\_\_\_\_\_\_\_\_\_\_\_\_\_\_\_\_\_.

1. Я оповещен(а) о необходимости предъявления паспорта для идентификации личности.

 $\triangle$   $\vee$   $\qquad$   $\qquad$ 

- (дата) (подпись)
- 2. Я подтверждаю, что обеспечен(а) все необходимым для этого оборудованием, а именно: − персональным компьютером (ноутбуком);
- − сканером / фотоаппаратом с разрешением не менее 3МП;
- − наушниками (либо колонками);

− web-камерой со встроенным или внешним микрофоном.

\_\_\_\_\_\_\_\_\_\_\_\_\_\_\_\_\_\_\_\_\_\_ \_\_\_\_\_\_\_\_\_\_\_\_\_\_\_\_\_\_\_\_\_\_

(дата) (подпись)

3. Я подтверждаю, что ПК, посредством которого я предполагаю проходить государственную итоговую аттестацию:

− подключен к сети Интернет со скоростью не менее 2 Мбит/с;

− установлен веб-браузер Google Chrome или Mozilla Firefox с поддержкой Adobe Flash Player.

\_\_\_\_\_\_\_\_\_\_\_\_\_\_\_\_\_\_\_\_\_\_ \_\_\_\_\_\_\_\_\_\_\_\_\_\_\_\_\_\_\_\_\_\_

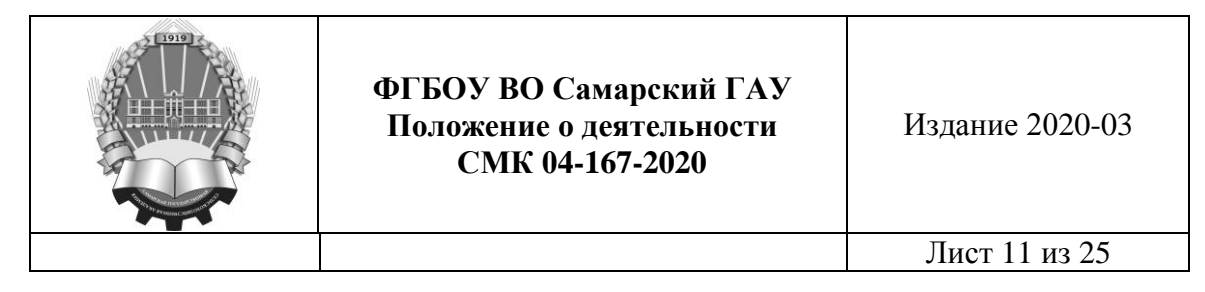

Продолжение приложения 1

4. Я подтверждаю, что ПК, посредством которого я предполагаю проходить итоговую аттестацию, удовлетворяет всем системным требованиям, указанным в приложении к заявлению.

5. Я подтверждаю, что предупрежден(а) о том, что в случае невозможности установить интернет-соединение в течение 15 минут в день и время, установленные расписанием государственной итоговой аттестации, эти мероприятия будут перенесены на другой

\_\_\_\_\_\_\_\_\_\_\_\_\_\_\_\_\_\_\_\_\_\_ \_\_\_\_\_\_\_\_\_\_\_\_\_\_\_\_\_\_\_\_\_\_

(дата) (подпись)

день, предусмотренный расписанием ГИА.

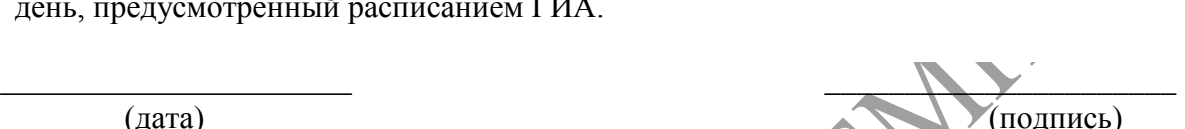

6. Я подтверждаю, что предупрежден(а) о том, что в случае невозможности установить интернет-соединение в течение 15 минут в день и время повторно назначенные для прохождения ГИА, я обязан(а) предоставить документ, подтверждающий невозможность устранения с моей стороны препятствий для установления связи (официальное письмо интернет-провайдера и договор на доступ к сети Интернет). В случае, если документ мной не будет предоставлен в течение 5 рабочих дней (после даты повторного прохождения ГИА), я предупрежден(а) об отчислении по причине неявки на ГИА по неуважительной причине.

\_\_\_\_\_\_\_\_\_\_\_\_\_\_\_\_\_\_\_\_\_\_ \_\_\_\_\_\_\_\_\_\_\_\_\_\_\_\_\_\_\_\_\_\_

(дата) (подпись)

7. Я ознакомлен(а) с Порядком проведения ГИА и согласен(на), что в случае невыполнения мной условий этого порядка буду отчислен как не прошедший(ая) государственную итоговую аттестацию.

\_\_\_\_\_\_\_\_\_\_\_\_\_\_\_\_\_\_\_\_\_\_ \_\_\_\_\_\_\_\_\_\_\_\_\_\_\_\_\_\_\_\_\_\_ (дата) (подпись)

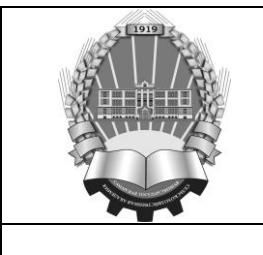

Издание 2020-03

Лист 12 из 25

Приложение 2

#### *Пример дополнительного соглашения*

Дополнительное соглашение № к договору об оказании платных образовательных услуг по основным профессиональным образовательным программам высшего образования

 $N_2$  or «  $\longrightarrow$  20  $\Gamma$ .

г. Кинель  $\qquad \qquad$  20 г.

Федеральное государственной бюджетное образовательное учреждение высшего образования «Самарский государственный аграрный университет», именуемое в дальнейшем «Исполнитель», действующее на основании лицензии на осуществление образовательной деятельности серии 90Л01 № 0009935, регистрационный № 2828, выданной Федеральной службой по надзору в сфере образования и науки 27.05.2019г., срок действия – бессрочно, и свидетельства о государственной аккредитации серии 90А01 № 0003583, регистрационный № 3367, выданного Федеральной службой по надзору в сфере образования и науки 27.03.2020 г., срок действия – до 27.03.2026г., в лице ректора  $\overline{\text{maxmax}}$ 

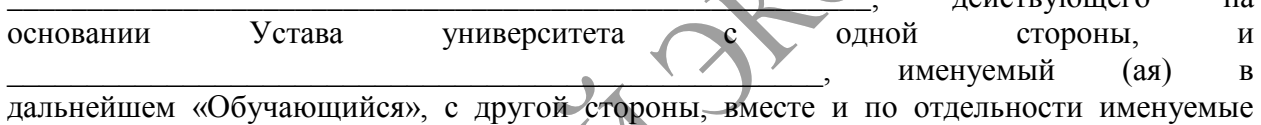

«Стороны», заключили настоящее дополнительное соглашение к Договору об оказании платных образовательных услуг по основным профессиональным программам высшего образования № \_\_\_\_ от « и » и 20\_\_\_ года (далее-Договор) о нижеследующем:

В связи с высказанным Обучающимся желанием пройти государственную итоговую аттестацию с применением дистанционных образовательных технологий Стороны пришли к соглашению внести следующие изменения в Договор:

1. Дополнить раздел 2. Взаимодействие сторон следующим пунктом:

«2.6. самостоятельно обеспечить себя всем необходимым оборудованием, а именно:

- персональным компьютером с подключением к сети Интернет со скоростью не менее 2 Мбит/с и установленным веб-браузер Google Chrome или Mozilla Firefox с поддержкой Adobe Flash Player;

- сканером / фотоаппаратом с разрешением не менее 3МП;

- наушниками (либо колонками);

- web-камерой со встроенным или внешним микрофоном».

2. Во всем, что не предусмотрено настоящим дополнительным соглашением, Стороны будут руководствоваться Договором.

3. Настоящее дополнительное соглашение составлено в двух экземплярах, имеющих одинаковую юридическую силу, по одному для каждой из Сторон.

4. Настоящее дополнительное соглашение является неотъемлемой частью Договора, вступает в силу с момента его подписания и действует до полного исполнения Сторонами обязательств по Договору.

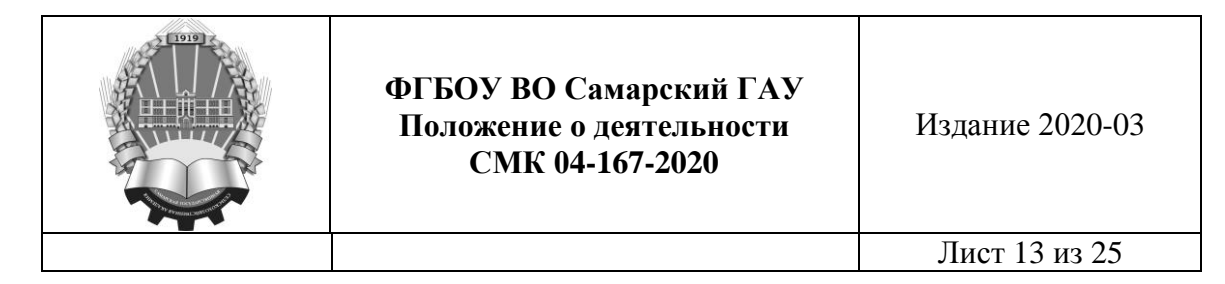

Продолжение приложения 2

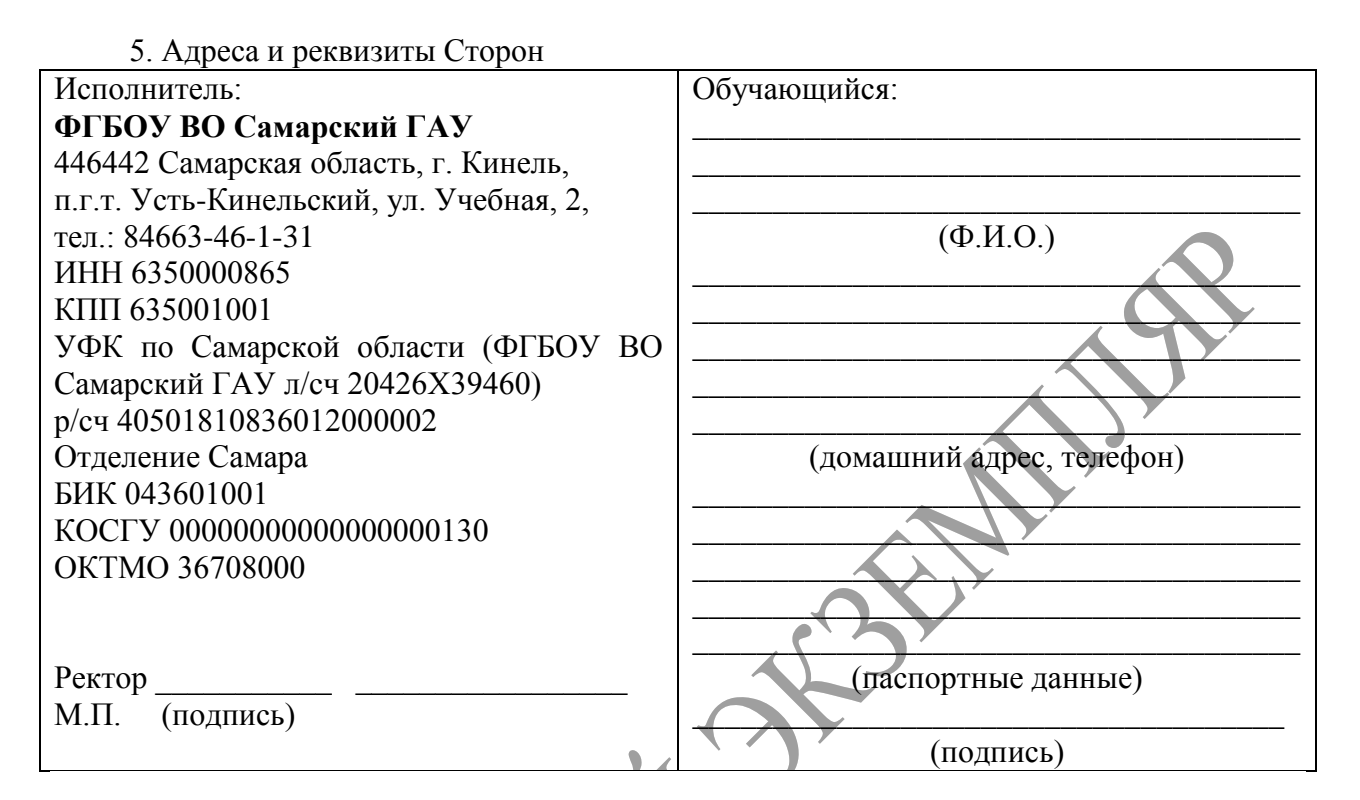

С Положением о государственной итоговой аттестации выпускников, Положением о порядке проведения государственной итоговой аттестации по образовательным программам высшего образования - программам подготовки научно-педагогических кадров в аспирантуре; Временным порядком проведения государственной итоговой аттестации по образовательным программам высшего образования – программам бакалавриата, программам специалитета и программам магистратуры, утв. приказом ректора от « $\_\gg$  2020г. ознакомлен (-а).

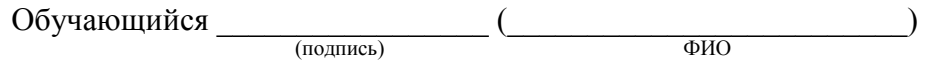

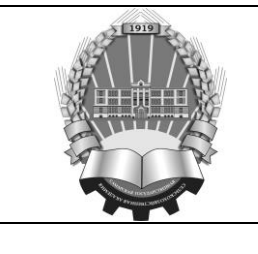

Издание 2020-03

Лист 14 из 25

Приложение 3

#### *ПАМЯТКА обучающемуся о порядке проведения ГИА с применением ДОТ*

#### Уважаемые студенты!

20\_\_\_ года в \_\_\_\_\_ будут проведены государственные итоговые мероприятия : государственный экзамен и защита ВКР обучающихся по направлению подготовки \_\_\_\_\_\_\_\_\_\_\_\_\_\_\_\_\_\_\_\_\_\_\_\_, профиль \_\_\_\_\_\_\_\_\_\_\_\_\_\_\_\_\_\_\_\_\_\_\_\_\_\_\_\_\_.

К помещению, в котором находится обучающийся, устанавливаются следующие требования: помещение должно быть со стенами, закрытой дверью, вдалеке от помех; во время государственного аттестационного испытания в помещении не должны находиться посторонние лица; дополнительные компьютеры и другие мониторы должны быть отключены; в помещении должны отсутствовать настенные рисунки и плакаты; рабочая поверхность стола, на котором установлен ПК обучающегося, должна быть свободна от всех предметов, включая карманные компьютеры или другие компьютерные устройства, часы, тетради, книги, блокноты, самоклеющиеся листки, заметки или бумаги с напечатанным текстом (за исключением доклада), Web-камера не должна быть расположена напротив источника освещения или в прямой видимости камеры не должно быть источников освещения. Так же необходимо наличие гарнитуры (наушников).

Для устранения возможных технических проблем \_\_ \_\_\_\_\_\_ 20\_\_\_ года в \_:\_\_ будет проведено тестовое подключение. За 30 минут до назначенного времени Вам необходимо:

1. Отключить все программы на Вашем ПК, которые могут использовать webкамеру (например, Skype).

2. Перейти по ссылке:<http://mod0.ssaa.ru/login/index.php> и авторизоваться в системе введя свой персональный логин и пароль.

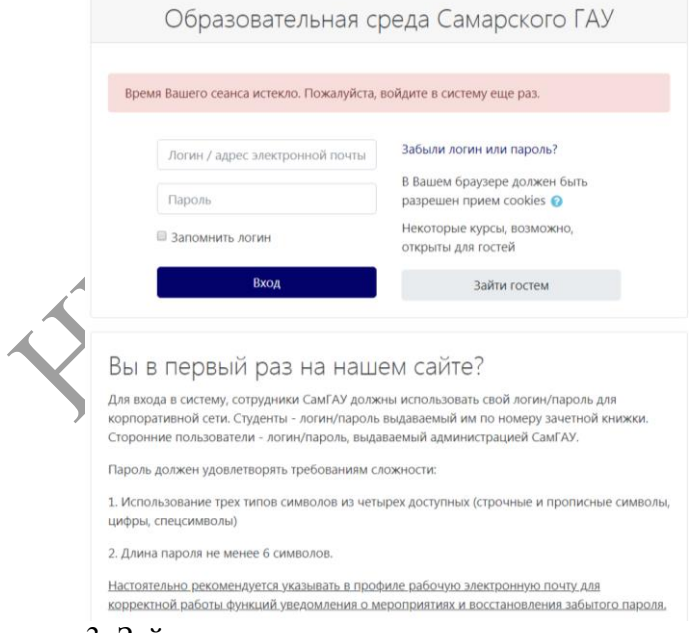

- 3. Зайти в категорию с названием вашего направления.
- 4. Перейти по ссылке "Заседание ГЭК".

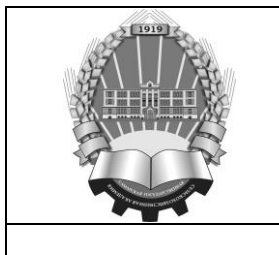

Издание 2020-03

Лист 15 из 25

Продолжение приложения 3

#### **Регламент сдачи государственного экзамена**

1. Согласно указанному в расписании времени, необходимо авторизоваться в системе: <http://mod0.ssaa.ru/login/index.php> под своим персональным логином и паролем.

2. Далее необходимо перейти в категорию «Государственная итоговая аттестация» с названием вашего направления и выбрать курс «Процедура ГИА».

3. Здесь доступны две ссылки:

− Заседание ГЭК

− Государственный экзамен

4. Прежде чем приступить к сдаче ГЭ обучающийся должен пройти верификацию (подтверждение личности). Для этого следует перейти по ссылке «Заседание ГЭК».

5. Нажать на ссылку «Заседание ГЭК». Убедившись, что Вы допущены к видеоконференции нажать кнопку «Войти в сеанс».

6. Подключившись к конференции, необходимо включить Web-камеру и поднести к ней документ удостоверяющий личность. После процедуры идентификации председатель ГЭК предлагает всем обучающимся, вызывая каждого по списку, осуществить сканирование при помощи web - камеры (или поднимая и поворачивая ноутбук) окружающих стен, пола, потолка и рабочей поверхности стола, на котором установлен ПК. При выявлении нарушений обучающийся отстраняется от дальнейшего прохождения ГЭ, ему в индивидуальном протоколе заседания ГЭК выставляется оценка «неудовлетворительно» и делается запись о выявленном нарушении.

7. При отсутствии нарушений комиссия разрешает приступить к ГЭ. Выходить из конференции при этом не нужно. Обучающийся должен оставаться в ней на весь период прохождения государственного экзамена.

8. По окончании отведенного на государственный экзамен времени, обучающийся должен завершить выполнение задания и сообщить членам ГЭК о завершении работы с помощью текстового сообщения в чате. Если работа выполнена раньше установленного на ГЭ времени, то по разрешению председателя ГЭК возможно завершить сеанс связи досрочно.

9. В случае сбоев в работе оборудования и канала связи со стороны обучающегося более чем на 15 минут комиссия оставляет за собой право отменить заседание ГЭК и перенести его на другую дату.

10. В случае сбоев в работе оборудования и канала связи со стороны обучающегося более чем на 15 минут в день и время, на которое был перенесен ГЭ, обучающийся отчисляется с оценкой «неявка».

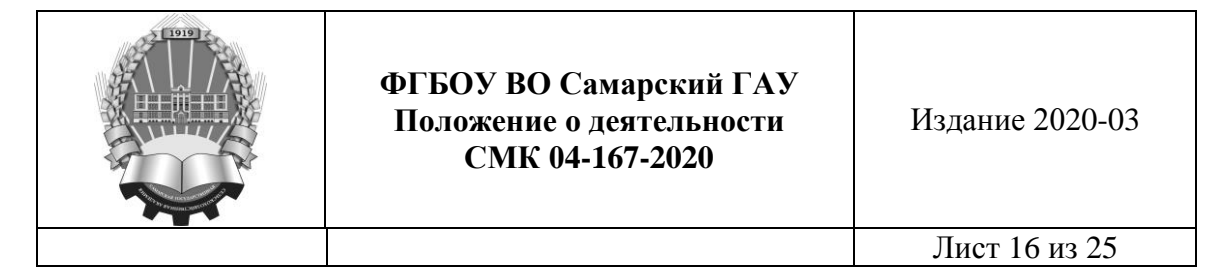

Продолжение приложения 3

#### **Регламент защиты выпускной квалификационной работы**

1. Согласно указанному в расписании времени, необходимо авторизоваться в системе:<http://mod0.ssaa.ru/login/index.php> под своим персональным логином и паролем.

2. Далее необходимо перейти в раздел «Защита выпускной квалификационной работы, включая подготовку к процедуре защиты и процедуру защиты» с названием вашего направления и выбрать курс «Процедура ГИА».

3. Нажать на ссылку «Заседание ГЭК». Убедившись, что Вы допущены к видеоконференции нажать кнопку «Войти в сеанс».

4. После процедуры идентификации председатель ГЭК разрешает обучающемуся приступить к защите выпускной квалификационной работы.

5. Защита ВКР состоит в представлении обучающимся основных результатов выполненной выпускной квалификационной работы с использованием презентационных материалов, ответе обучающегося на вопросы членов ГЭК по тематике ВКР, а также на замечании и рекомендации, поступившие на ВКР в отзыве руководителя ВКР и рецензента (при наличии).

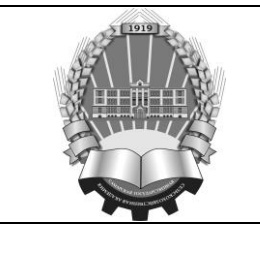

Издание 2020-03

Лист 17 из 25

Приложение 4

## *АЛГОРИТМ*

# *действий председателя ГЭК по проведению государственного экзамена с применением дистанционных образовательных технологий*

Уважаемые члены комиссии и обучающиеся!

Рад приветствовать Вас сегодня на государственном экзамене по направлению 38.03.01 «Экономика» (уровень бакалавриата). Позвольте представить членов государственной экзаменационной комиссии, которые сегодня присутствуют на заседании:

Председатель ГЭК:

− Ф.И.О., должность, место работы

Члены государственной экзаменационной комиссии:

− Ф.И.О., должность, место работы

− Ф.И.О., должность, место работы

− Ф.И.О., должность, место работы

− Ф.И.О., должность, место работы

Государственный экзамен проводится по следующему регламенту:

1. *Идентификация обучающихся и сканирование помещения, в котором находится обучающийся.* Для прохождения этой процедуры, после индивидуального приглашения, каждый обучающийся представляет перед видеокамерой паспорт в развернутом виде. Далее при помощи web - камеры (или поднимая и поворачивая ноутбук) обучающийся осуществляет демонстрацию окружающих стен, пола, потолка и рабочей поверхности стола, на котором установлен ПК. Сведения о результатах идентификации секретарем вносятся в индивидуальные протоколы заседания ГЭК.

2. *Выполнение задания.* В категории «Государственная итоговая аттестация» с названием вашего направления, в курсе «Процедура ГИА», обучающийся открывает задание ГЭ и приступает к его выполнению. Покидать помещение во время выполнения задания, также как и пользоваться помощью посторонних лиц или иными средствами связи - не разрешается. В случае сбоев в работе оборудования и канала связи со стороны обучающегося более чем на 15 минут комиссия оставляет за собой право отменить заседание ГЭК, о чем составляется акт, который подписывается членами комиссии и сотрудником ЦИТ.

3. *Завершение выполнения задания.* По окончании отведенного на государственный экзамен времени обучающиеся должны завершить выполнение задания и сообщить членам ГЭК о завершении работы с помощью текстового сообщения в чате. Если работа выполнена раньше установленного на ГЭ времени, то по разрешению председателя ГЭК обучающийся может завершить сеанс связи досрочно.

4. *Проверка работ и выставление оценки.* Выполненные работы будут проверены членами ГЭК, оценены, а результаты оценки буду опубликованы на ресурсе «Электронная образовательная среда ФГБОУ ВО Самарский ГАУ» в этот же день (устный экзамен) и на следующий дня после экзамена (письменная форма экзамена).

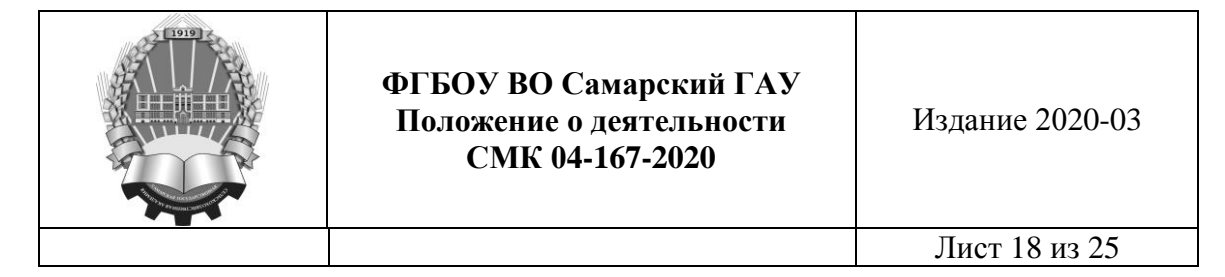

Продолжение приложения 4

5. *Доведение информации до обучающихся о порядке проведения апелляции по результатам государственного аттестационного испытания.* До обучающихся доводится информация, что они имеют право подать в апелляционную комиссию письменную апелляцию о нарушении (по мнению обучающегося) установленной процедуры проведения государственного аттестационного испытания и (или) несогласии с результатами государственного экзамена. Апелляция подается в электронном виде обучающимся в апелляционную комиссию не позднее следующего рабочего дня после объявления результатов государственного аттестационного испытания.

6. *Объявление о начале государственного экзамена.* При наличии вопросов по регламенту проведения государственного экзамена прошу их направить членам ГЭК с помощью текстового сообщения в чате. Объявляется о начале государственного экзамена.

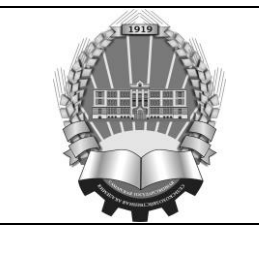

Издание 2020-03

Лист 19 из 25

Приложение 5

## *АЛГОРИТМ*

# *действий председателя ГЭК по проведению защиты выпускных квалификационных работ с применением дистанционных образовательных технологий*

Представление членов комиссии и установление взаимодействия с обучающимся осуществляется на основании временного графика защиты ВКР. Во вступительном слове председатель ГЭК представляет членов ГЭК, секретаря ГЭК и для каждого обучающегося доводит регламент защиты ВКР. Защита ВКР проводится по следующему регламенту:

1. *Идентификация обучающегося.* Для прохождения этой процедуры обучающийся представляет перед видеокамерой паспорт в развернутом виде. Сведения о результатах идентификации вносятся секретарем ГЭК в индивидуальные протоколы заседания ГЭК.

2. *Защита ВКР.* После прохождения процедуры идентификации и разрешения председателя ГЭК обучающийся открывает презентацию ВКР и приступает к докладу об основных результатах выполненной выпускной квалификационной работы. Время для доклада – 10- 15 минут. Далее члены ГЭК задают обучающемуся уточняющие вопросы по тематике защищаемой ВКР, а затем обучающемуся предоставляется возможность ответить на замечания и рекомендации, поступившие на ВКР в отзыве руководителя ВКР и рецензента (при наличии). В случае сбоев в работе оборудования и отсутствии канала связи со стороны обучающегося более чем на 15 минут комиссия оставляет за собой право отменить заседание ГЭК, о чем составляется акт, который подписывается членами комиссии и сотрудником ЦИТ.

3. *Совещание членов ГЭК и выставление оценки обучающемуся за защиту ВКР.* По окончании защиты ВКР обучающимися, председатель ГЭК назначает время оглашения результатов защиты ВКР и просит обучающихся покинуть видеоконференцию. После выхода всех обучающихся из видеоконференции члены ГЭК приступают к обсуждению результатов защиты ВКР в закрытом режиме.

4. *Объявление результатов защиты ВКР.* В назначенное время обучающиеся должны вновь подключится к видеоконференции. Обучающимся объявляются оценки за защиту ВКР. В случае успешной защиты ВКР обучающемуся объявляется решение ГЭК о присвоении квалификации, предусмотренной основной профессиональной образовательной программой.

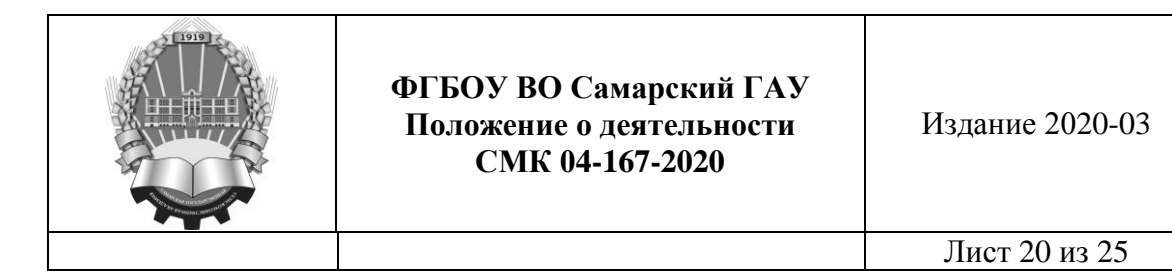

Приложение 6

# *Пример оформления индивидуального протокола ГЭК*

# ПРОТОКОЛ №

заседания Государственной экзаменационной комиссии по приему государственного экзамена с применением ЭО и ДОТ по дисциплине<sup>1</sup>

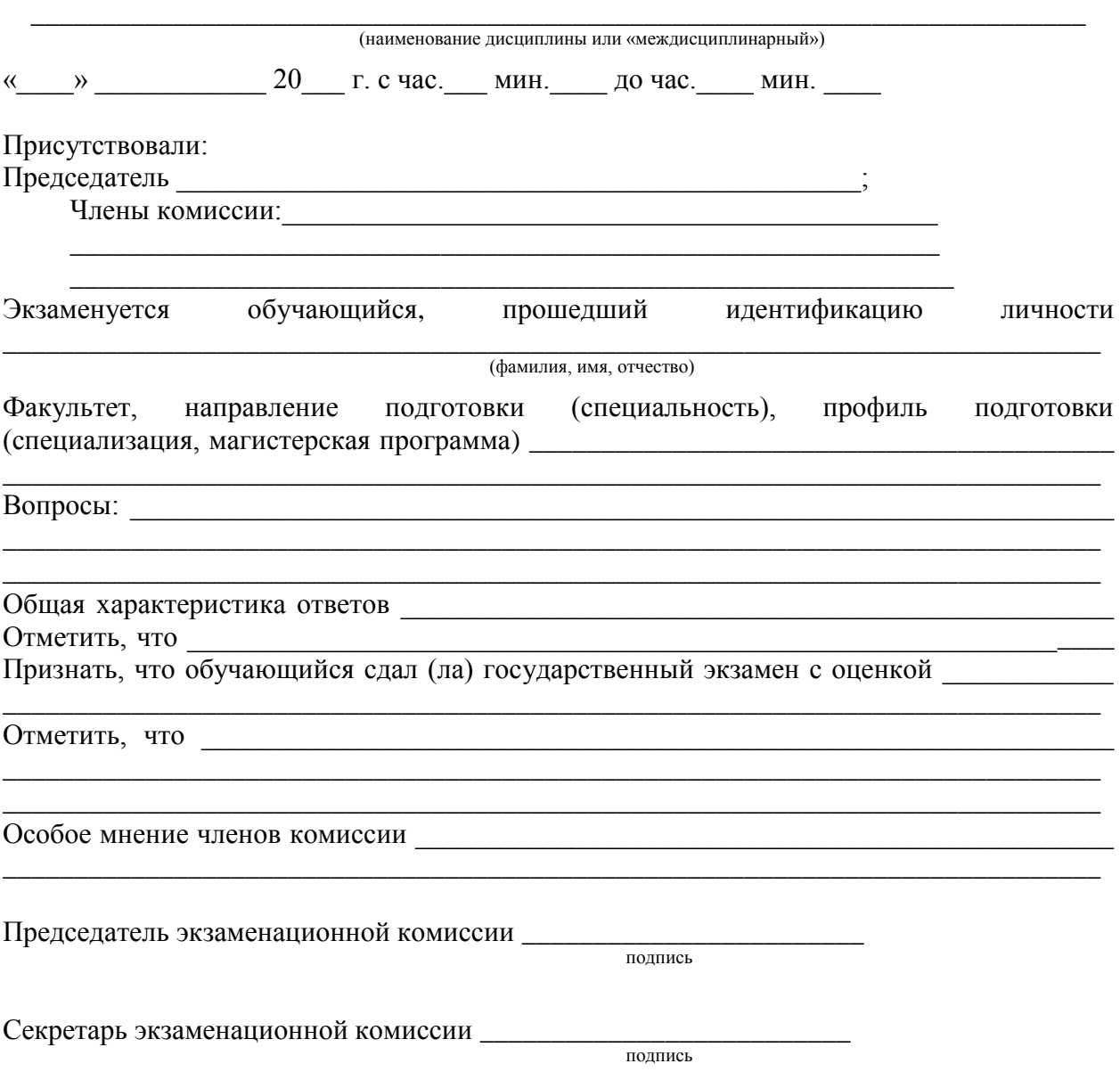

 $\overline{a}$ 

 $^{\rm 1}$  Заполняется по каждому итоговому или междисциплинарному экзамену

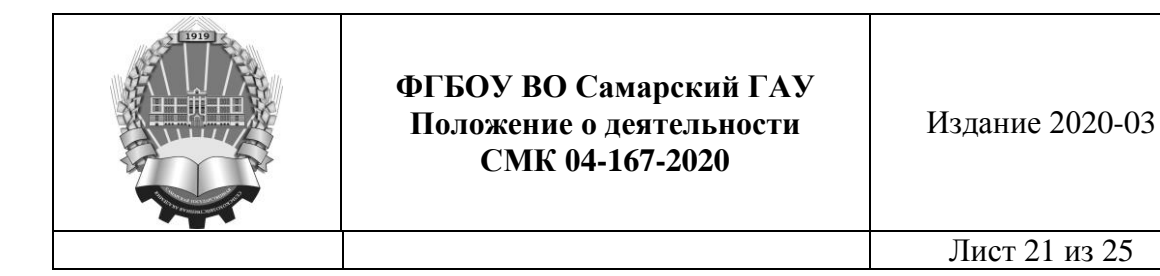

Приложение 7

# *Пример оформления протокола защиты ВКР* ПРОТОКОЛ №

 $\begin{array}{ccccc}\n\leftarrow & & \rightarrow & & \text{20} & \text{r.} \\
\end{array}$ 

заседания Государственной экзаменационной комиссии по рассмотрению выпускной квалификационной работы (ВКР) обучающегося, прошедшего идентификацию личности

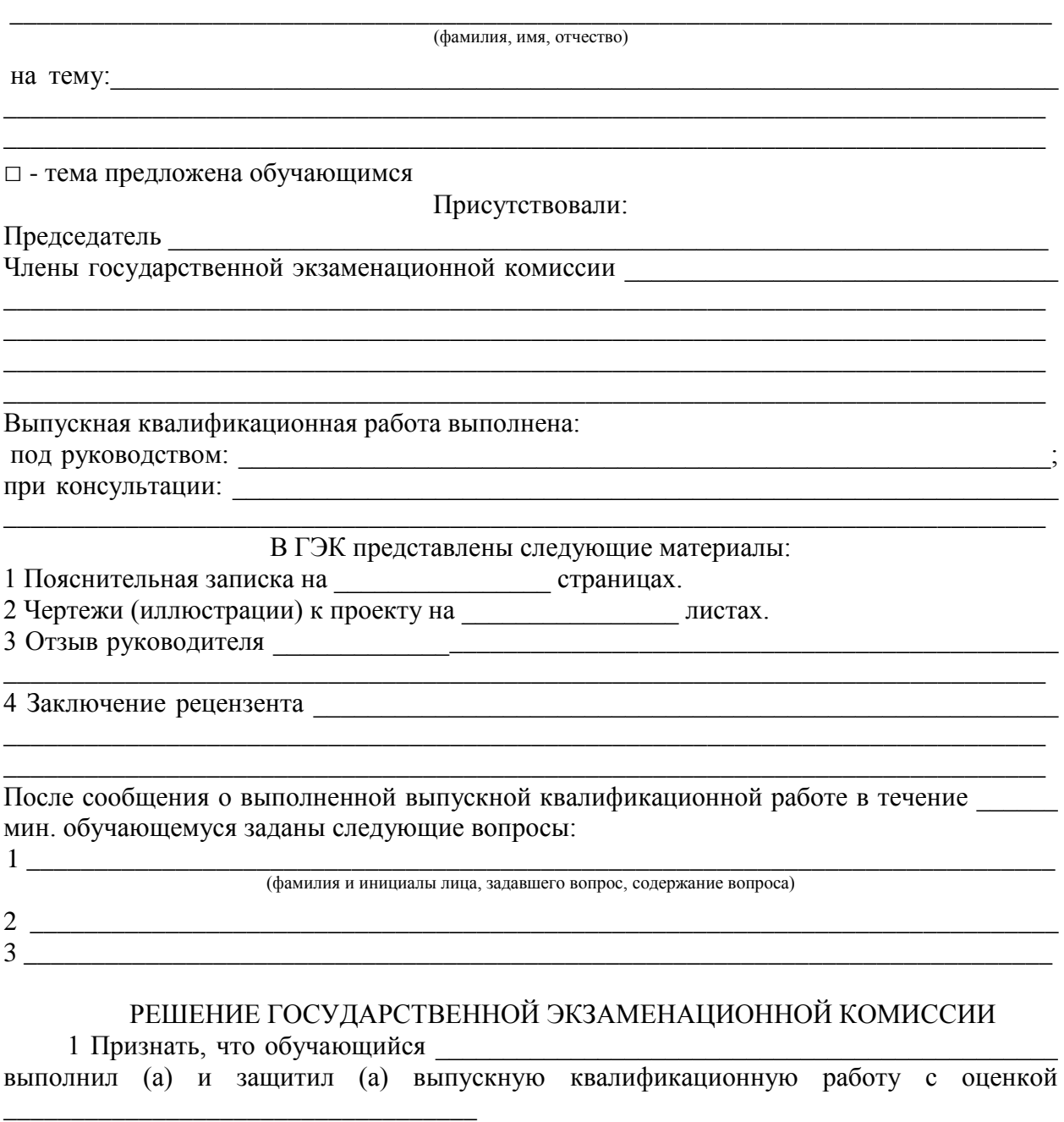

(отлично, хорошо, удовлетворительно, неудовлетворительно)

2 Присвоить \_\_\_\_\_\_\_\_\_\_\_\_\_\_\_\_\_\_\_\_ квалификацию (степень) \_\_\_\_\_\_\_\_\_\_\_\_\_\_\_\_\_\_\_

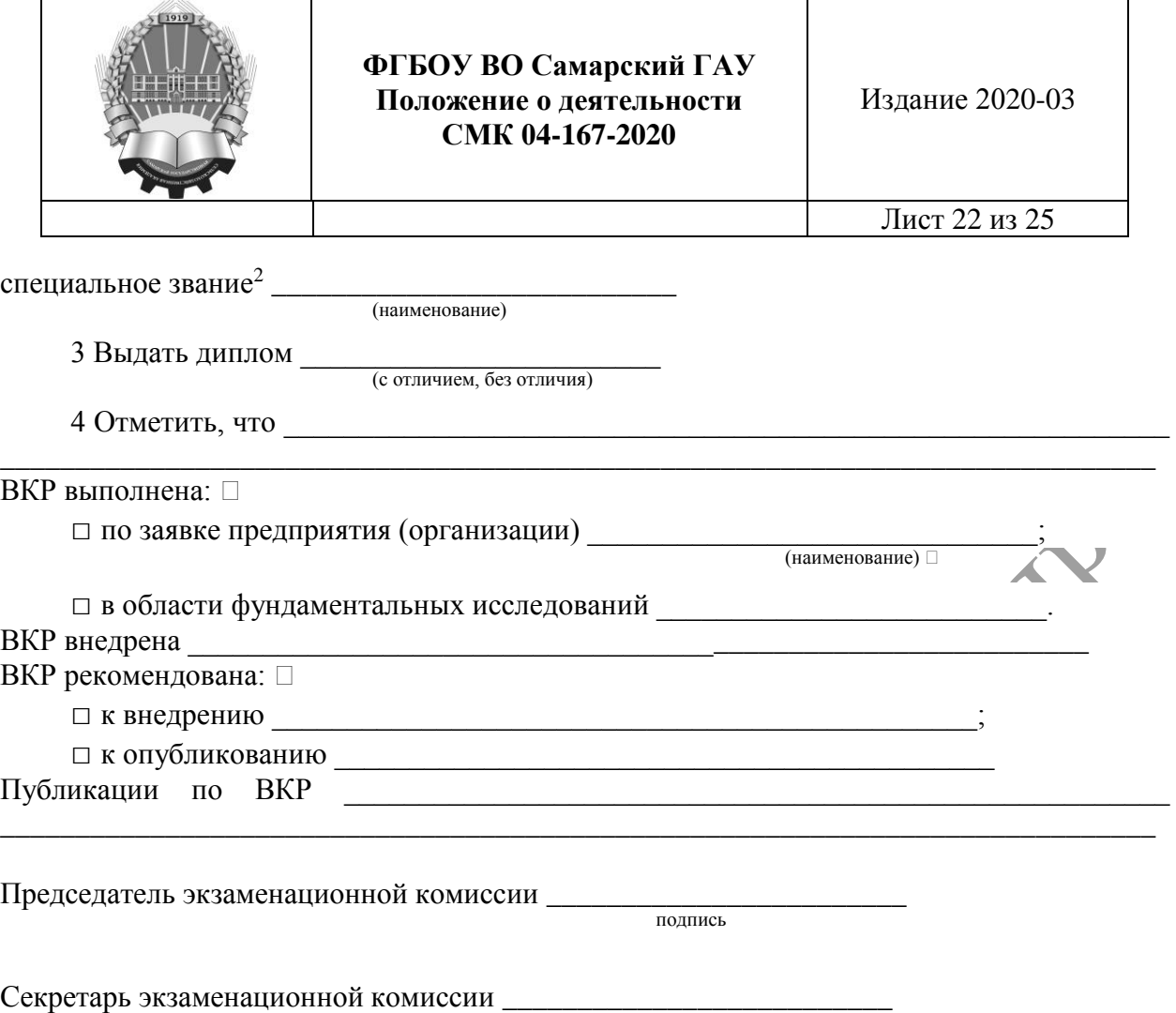

подпись

 $\overline{a}$  ${}^{2}B$  случае если предусмотрено присвоение специального звания

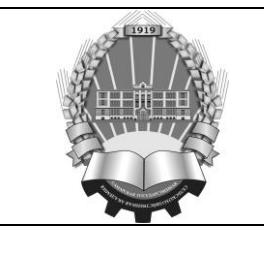

Издание 2020-03

Лист 23 из 25

# **ЛИСТ РЕГИСТРАЦИИ ИЗМЕНЕНИЙ**

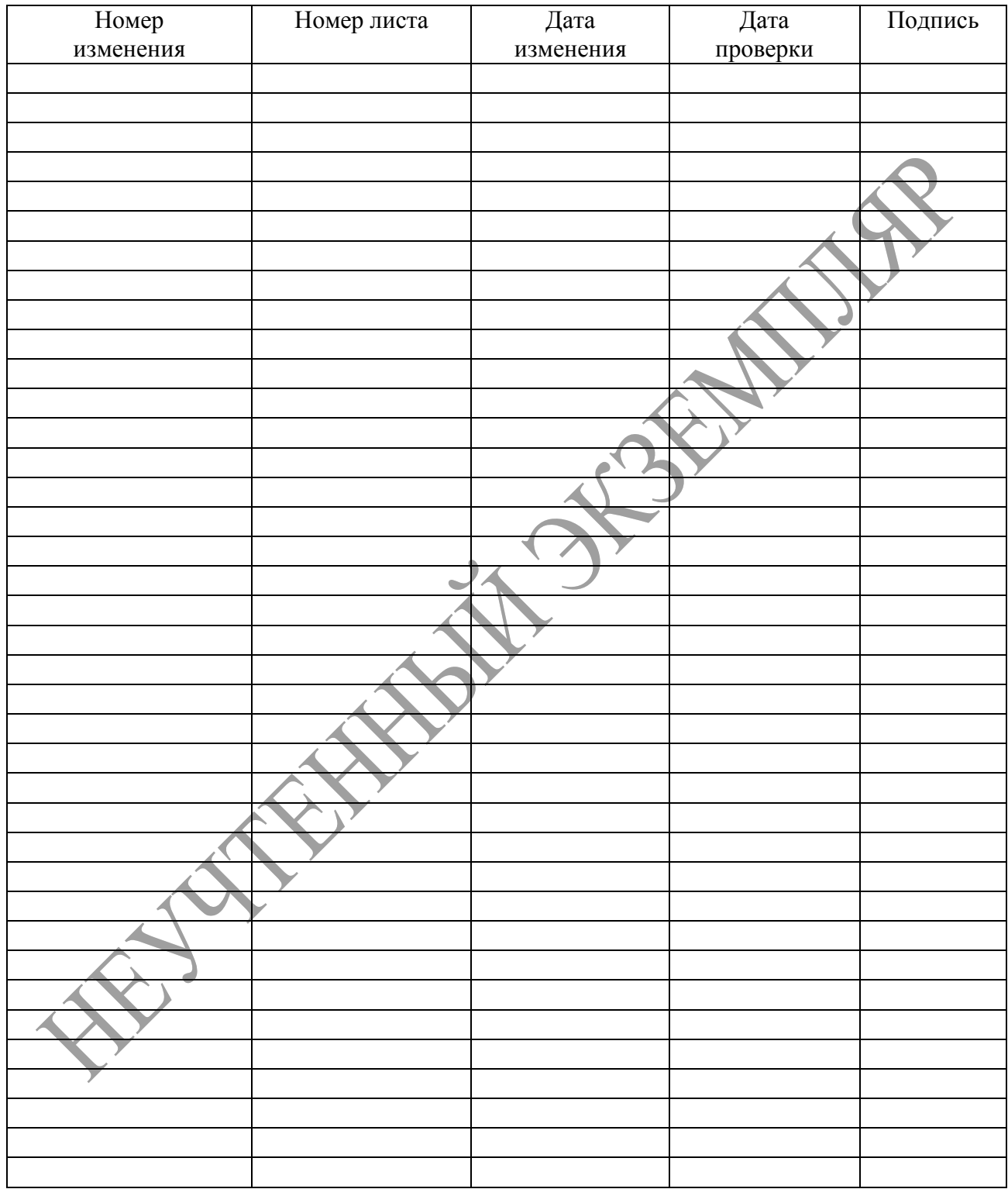

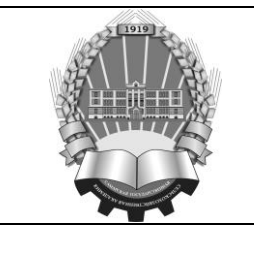

Издание 2020-03

# **ЛИСТ ОЗНАКОМЛЕНИЯ**

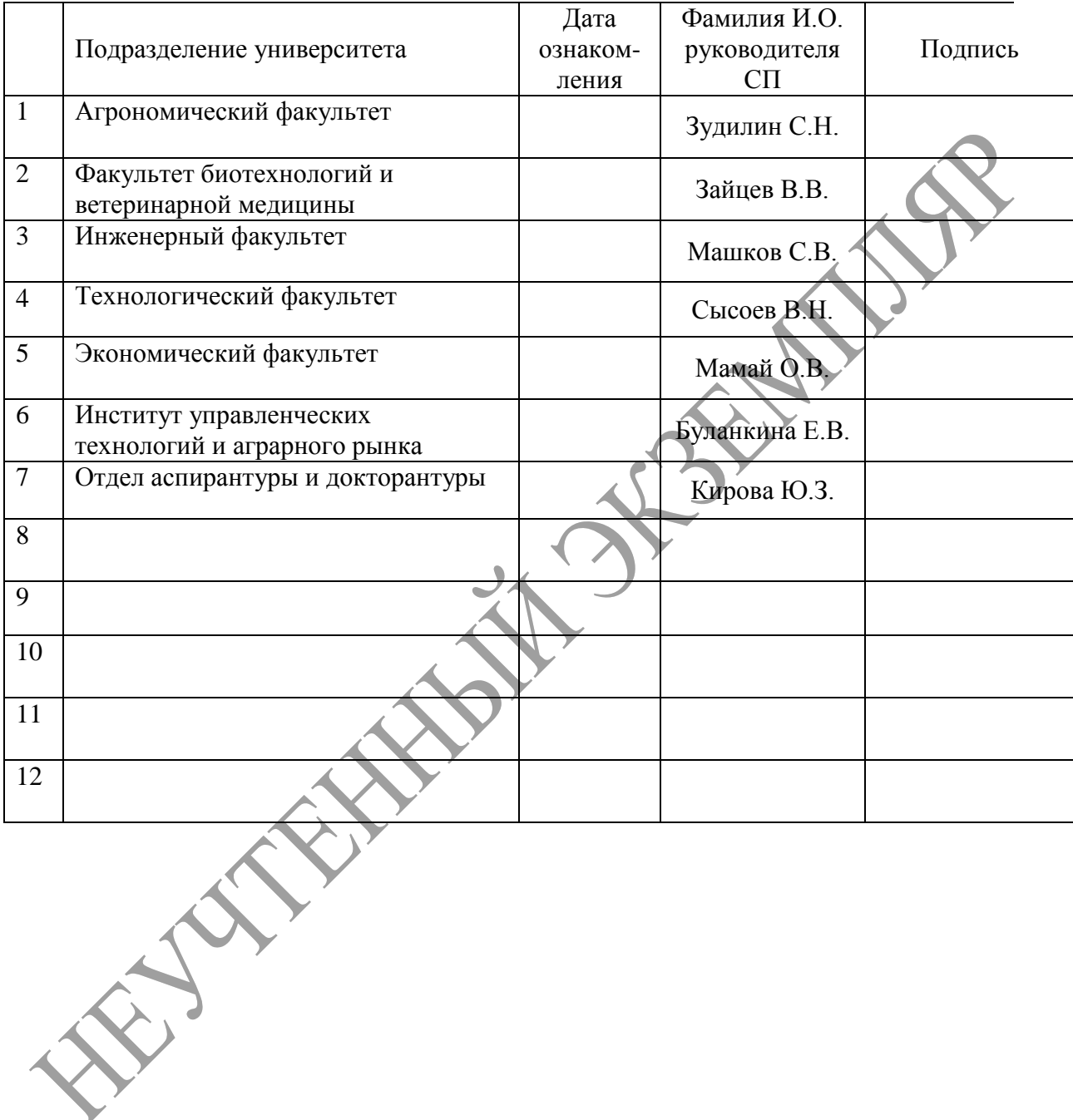

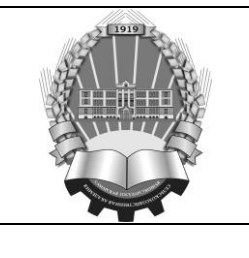

Издание 2020-03

Лист 25 из 25

# **ЛИСТ РАССЫЛКИ**

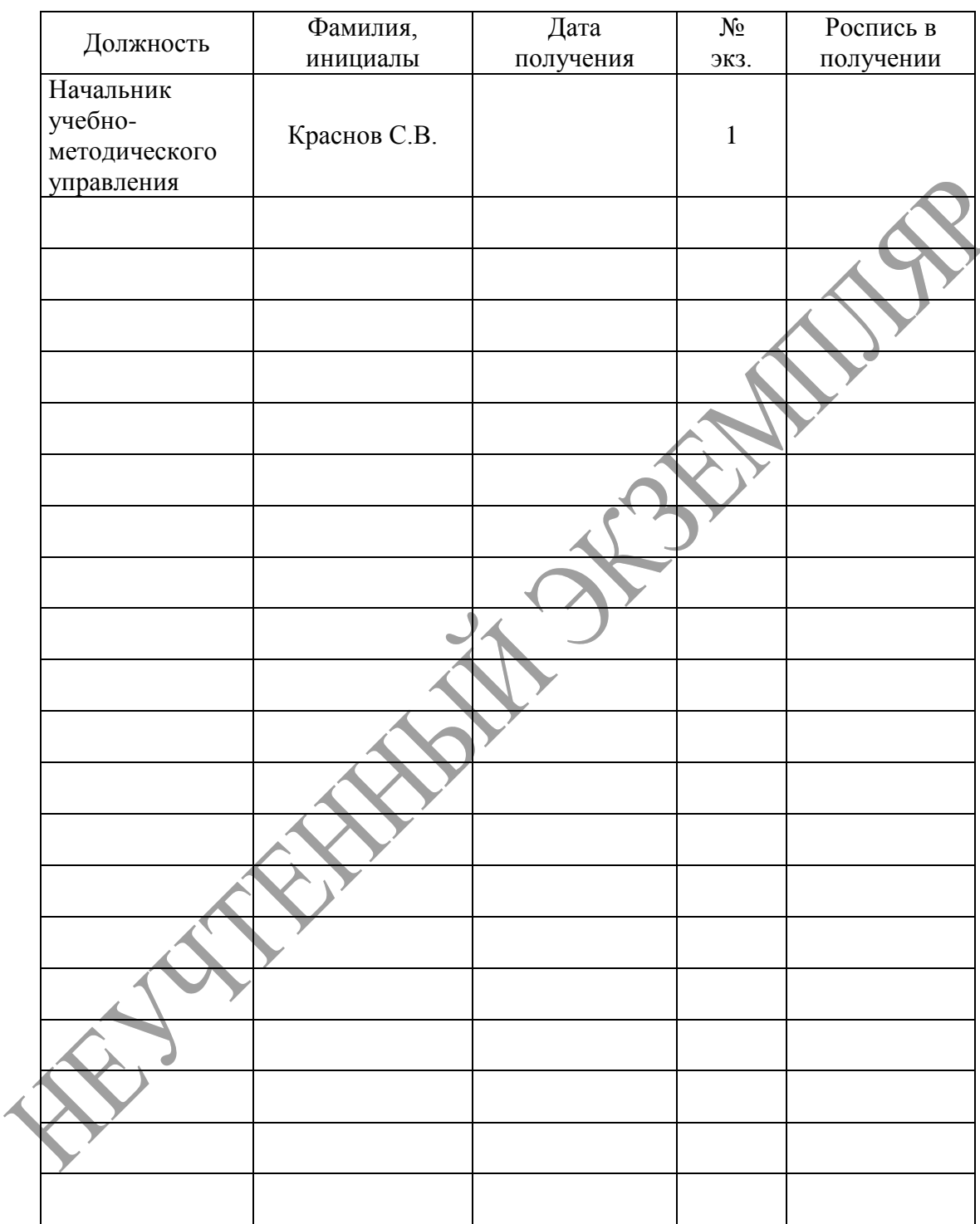